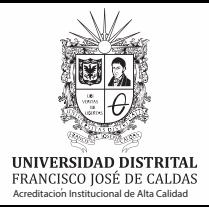

Gestión de los Sistemas de Información y las Telecomunicaciones

Acreditacion Institucional de Alta Calidad **Volumen 2,** número 7 - Abril de 2022

## Vulnerabilidades en navegadores web

## Vulnerabilidad informática

Es una debilidad en el software o hardware de su computador, la cual compromete la integridad, disponibilidad o condencialidad de todos sus datos.

Navegador web

Es una aplicación que lleva al usuario a cualquier lugar de internet, y le permite interactuar con contenido de cualquier parte del mundo.

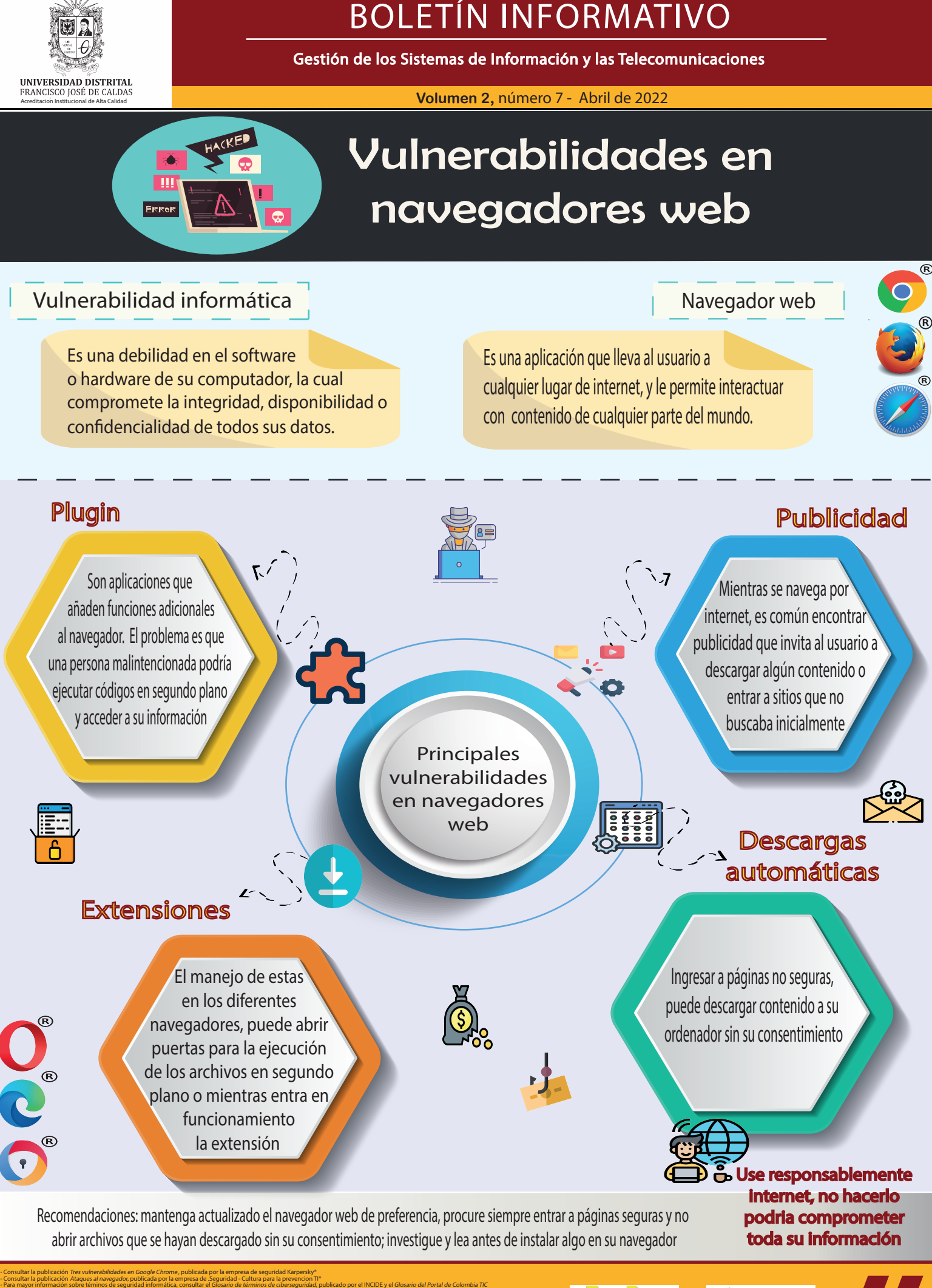

publicarán en la <u>página web</u> No se pierda nuestros próximos boletines informativos, que se

- Para mayor información sobre téminos de seguridad informática, consultar el Glosario de términos de ciberseguridad, publicado por el INCIDE y el

5losario de términos de ciberseguridad, publicado por el INCIDE y el Glosario del Portal de Colombia TI(

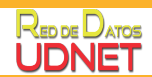

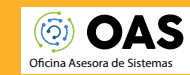